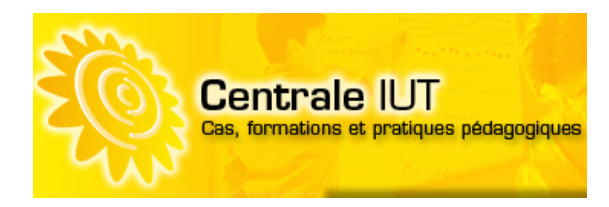

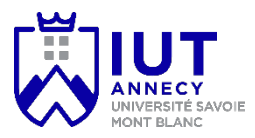

# Cas Odoo MATSKI **Note pédagogique (version v11.0a)**

# **OBJECTIFS**

L'étude de cas MATSKI doit permettre d'atteindre plusieurs objectifs pédagogiques :

- Comprendre l'intérêt des ERP.
- Analyser le système d'information d'une entreprise et ses règles de gestion.
- Utiliser Odoo pour la gestion courante d'une entreprise.
- Paramétrer et installer Odoo en fonction des besoins d'une entreprise.
- Modifier les fonctionnalités d'Odoo (interfaces, langues, etc.).
- Générer des rapports et tableaux de bord aidant à la prise de décision à partir d'Odoo.

Cette étude de cas basée sur les ERP d'une part et les tableaux de bord et le reporting d'autre part est utilisable dans de nombreux départements de DUT, notamment dans les modules suivants :

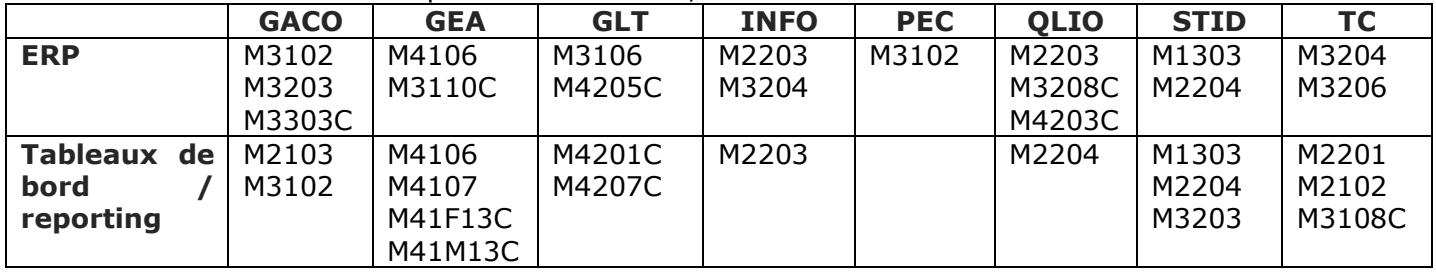

Elle est également utilisable en BTS.

*Remarque : Odoo est le nouveau nom d'OpenERP.*

# **DESCRIPTION DU PAQUETAGE**

Le paquetage MASTKI pour Odoo V 11.0 comprend :

- Des présentations PowerPoint (2 \* 2h CM). L'une présente les ERP et leurs fonctionnalités. Les autres présentent la configuration & administration d'Odoo et la réalisation de tableaux de bord et rapports à partir d'Odoo.
- Une machine virtuelle (sous Linux Ubuntu) avec Odoo 11 Community installé et paramétré afin de débuter l'étude de la société MATSKI sans souci technique. Il est également possible d'utiliser des hébergements dédiés comme Sisalp (Académie Odoo : https://boutique.sisalp.fr/shop/product/serveur-virtuel-pre-installe-odoo-ou-tryton-pour-leducation-en-ligne-1an-3) ou Odoo.com.
- Des sauvegardes de bases de données (par exemple nommées « MATSKI\_TD1.zip », « MATSKI\_TD2.zip », etc.) permettant de démarrer chaque TD sans avoir fait celui ou ceux qui précède(nt).
- Une première série de TD afin de comprendre les différentes fonctionnalités d'un ERP et notamment :
	- la gestion commerciale (y compris à l'international),
	- la gestion des stocks et des achats,
	- la gestion de la relation client (CRM),
	- l'e-commerce,
	- la gestion de contenu web (CMS),
	- la comptabilité,
	- la fabrication (GPAO),
	- la gestion des ressources humaines,
- la gestion de projets.
- Une seconde série de TD sur l'utilisation avancée, l'administration et le couplage ERP/aide à la décision :
	- Administration Odoo
	- Personnalisation et paramétrage d'Odoo.
	- Création de tableaux de bord et de rapports internes et externes (sous Pentaho BI).
	- Exploitation des données d'Odoo avec Excel et Power Pivot.
	- Utilisation avancée (étude de cas).

# *TRAVAUX DIRIGES*

*Odoo TD1 - Les informations permanentes, Un flux de commande client simple (du devis à son règlement) – 2 heures*

Ce TD a pour objectif de découvrir les différentes informations permanentes dont a besoin le système d'information dans le cadre d'une gestion courante. Elles sont regroupées dans deux modules celui des contacts qui comprend aussi bien la définition de la société que ses clients et fournisseurs, et celui des produits. Il présente également un flux de vente complet avec la création d'un devis, d'une commande client, la livraison, l'enregistrement de la facture du client et son règlement.

*Odoo TD2 - Un flux de commandes client et fournisseur – 2 heures*

Ce TD a pour objectif de découvrir :

- Un flux de commande client complexe avec la création d'un devis, d'une commande, d'une livraison partielle, la gestion d'un reliquat de livraison, la création de factures partielles et l'enregistrement des règlements associés.
- La gestion d'une commande fournisseur à partir d'une commande client (quantité en stock insuffisante) avec le planificateur de commandes ainsi que la réception des produits, l'enregistrement de la facture du fournisseur et son règlement.

Ce TD intègre un travail à faire en autonomie qui peut être noté. Une correction est fournie permettant d'avoir un corrigé du travail demandé.

# *Odoo TD3 – CRM (Gestion de la relation client) – 3 heures*

La Gestion de la Relation Client (GRC), en anglais Customer Relationship Management (CRM), est l'ensemble des outils et techniques destinés à capter, traiter et analyser les informations relatives aux clients et aux prospects, dans le but de les fidéliser en leur offrant le meilleur service.

Ce TD a pour objectifs de découvrir la gestion de l'avant-vente et celle de l'après-vente dans Odoo.

L'avant-vente a notamment pour objectif de gérer et suivre les demandes d'informations des clients potentiels (= prospects) ou existants. Odoo gère ces demandes d'informations voire les possibilités d'affaires en utilisant les notions de piste et d'opportunité d'affaires. Une piste est un premier contact non qualifié avec un prospect. Après qualification, une piste est transformée en opportunité d'affaires.

L'après-vente consiste à gérer les réclamations des clients et réaliser des enquêtes de satisfaction.

Ce TD intègre un travail à faire en autonomie qui peut être noté. Une correction est fournie permettant d'avoir un corrigé du travail demandé.

## *Odoo TD4 – E-commerce : réalisation d'un site B2B – 4 heures*

Ce TD a pour objectif de découvrir les fonctionnalités d'e-commerce d'Odoo appliquées à la création d'un site B2B. Vous allez créer un site web de vente en ligne sans écrire une seule ligne de code informatique intégrant les fonctionnalités suivantes : mise en forme des articles vendus, catégories de filtrage, produits optionnels et alternatifs, accessoires, comparaison des produits, listes d'envies, gestion de la disponibilité et du stock, remises (prix barrés), gestion des comptes clients, fixation des frais de port, etc.

*Cas MATSKI v11.0a – Pascal COLIN, Vincent COUTURER, Yohann GAILLARD – IUT d'Annecy - 2018* 2 Ce site web est interconnecté à la base de données de l'ERP (produits, commandes, clients, factures, etc.). Ainsi, un panier validé sur le web va générer un processus complet de vente dans l'ERP (devis, commande, livraison, facturation, règlement, gestion des stocks, etc.).

Ce TD intègre un travail à faire en autonomie qui peut être noté. Une correction est fournie permettant d'avoir un corrigé du travail demandé.

*Odoo TD5 – Gestion de contenu web (CMS) – 4 heures*

Ce TD a pour objectif de découvrir les principales fonctionnalités CMS (Système de gestion de contenu web) d'Odoo :

- Gestion des cookies
- Mobilité et mise en forme du site (thème)
- Création/modification de pages web de présentation
- Création de pages web intégrant des formulaires
- Gestion d'un blog
- Référencement du site
- Gestion multilingue

Ce TD intègre un travail à faire en autonomie qui peut être noté. Une correction est fournie permettant d'avoir un corrigé du travail demandé.

*Odoo TD6 – Comptabilité, gestion des immobilisations et gestion budgétaire – 3 heures*

Ce TD a pour objectif de découvrir la comptabilité générale (configuration da la comptabilité, FEC, édition des documents comptables), la gestion des immobilisations, le traitement des relevés bancaires et la gestion budgétaire sous Odoo.

Ce TD intègre un travail à faire en autonomie qui peut être noté. Une correction est fournie permettant d'avoir un corrigé du travail demandé.

*Odoo TD7 – Ventes à l'international et gestion multidevises – 2 heures*

Ce TD a pour objectif de gérer les ventes à l'international : commandes saisies manuellement (sans TVA) ou commandes passées sur le site e-commerce. La gestion des devises et de la traduction des documents est également abordée.

Ce TD intègre un travail à faire en autonomie qui peut être noté. Une correction est fournie permettant d'avoir un corrigé du travail demandé.

*Odoo TD8 – Gestion des ressources humaines – 4 heures*

Ce TD a pour objectif de découvrir la gestion des ressources humaines dans Odoo. Nous utiliserons les modules *EMPLOYES, RECRUTEMENT, PRESENCES, FEUILLES DE TEMPS, CONGES* et *GAMIFICATION* d'Odoo pour :

- Créer un employé et gérer son contrat de travail.
- Gérer une campagne de recrutement en publiant les offres de recrutement sur le site web.
- Gérer les heures de présence des employés, suivre les activités menées (feuilles de temps) et ainsi calculer leur coût.
- Gérer les congés.
- Challenger les employés (gamification).

Ce TD intègre un travail à faire en autonomie qui peut être noté. Une correction est fournie permettant d'avoir un corrigé du travail demandé.

*Odoo TD9 – Fabrication – 2 heures*

Ce TD a pour objectif de découvrir la fabrication d'un produit constitué d'un sous-produit : nomenclature, ordre de fabrication.

Ce TD intègre un travail à faire en autonomie qui peut être noté. Une correction est fournie permettant d'avoir un corrigé du travail demandé.

# *Odoo TD10 – Gestion de projet – 3 heures*

Ce TD a pour objectif de découvrir la gestion de projets (module PROJET) dans Odoo :

- Planification d'un projet
- Gestion financière du projet

Ce TD intègre un travail à faire en autonomie qui peut être noté. Une correction est fournie permettant d'avoir un corrigé du travail demandé.

*Odoo TDA – Administration Odoo – 2 heures*

Ce TD a pour objectifs de :

- Créer des utilisateurs et gérer leurs droits.
- Traduire des termes de l'application non encore traduits
- Sauvegarder/restaurer une base de données
- Nous utiliserons le module *CONFIGURATION* d'Odoo.

Ce TD intègre un travail à faire en autonomie qui peut être noté. Une correction est fournie permettant d'avoir un corrigé du travail demandé.

*Odoo TDB – Personnalisation et paramétrage de base – 5 heures*

Ce TD a pour objectifs de :

- Créer un nouvel environnement (base), ajouter et configurer des modules.
- Importer/exporter des données.
- Modifier les interfaces, filtres et menus (partie pour *INFORMATICIENS seulement*).
- Nous utiliserons le module *CONFIGURATION* d'Odoo.

Ce TD intègre un travail à faire en autonomie qui peut être noté. Une correction est fournie permettant d'avoir un corrigé du travail demandé.

# *Odoo TDC – Création de rapports et tableaux de bord – 4 heures*

Ce TD porte sur l'aide à la décision et est décomposé en trois parties :

- Création d'un rapport interne à Odoo.
- Création et paramétrage de tableaux de bord et analyses internes à Odoo.
- Création de rapports externes à Odoo en utilisant un outil de Business Intelligence (reporting).

*Remarque : Les 2 premières parties peuvent être faites en utilisant l'hébergement fourni par Odoo SA ou Sisalp. La 3ème partie nécessite l'utilisation de la machine virtuelle fournie.*

Ce TD intègre un travail à faire en autonomie qui peut être noté. Une correction est fournie permettant d'avoir un corrigé du travail demandé.

*Odoo TDD – Exploitation des données avec Excel et Power Pivot – 2 heures*

Ce TD a pour objectifs :

- Exportation des données à partir d'Odoo.
- Traitement simple des données exportées dans Excel : mise en forme conditionnelle.
- Traitement complexe des données exportées dans Power Pivot et Excel : tableaux croisés dynamiques, graphiques croisés dynamiques.

Ce TD intègre un travail à faire en autonomie qui peut être noté. Une correction est fournie permettant d'avoir un corrigé du travail demandé.

# *Odoo TDE – Etude de cas – 3 heures*

Ce TD a pour objectif de faire une synthèse des fonctionnalités de :

- CRM
- Gestion commerciale
- Gestion des achats
- Gestion des stocks

Il utilise les modules suivants : *VENTE*, *INVENTAIRE*, *ACHATS* et *FACTURATION*.

Il s'appuie sur les TDs 1 (Informations permanentes), 2 (Flux de commandes client et fournisseur), 3 (CRM) et 7 (Ventes à l'international) ainsi que sur le TDA (Administration).

Ce support peut notamment servir à se remémorer l'ensemble des compétences acquises lors des TDs et peut par exemple constituer la trame d'une évaluation.

Une correction est fournie permettant d'avoir un corrigé du travail demandé.

### *EVALUATION*

2 QCM sont fournis portant à la fois sur les travaux pratiques et les CM. Des exercices supplémentaires sont demandés dans les TD et peuvent être évalués.

# **SUGGESTIONS D'ANIMATION**

#### **PARTIE 1 – Utilisation (CM de 2h + 29h TD = 31h)**

Nous proposons 10 séances optionnelles avec un support TD1 à TD10. Un CM d'introduction (powerpoint de 2h) est également fourni. Seul le TD1 constitue un prérequis pour l'ensemble des autres TDs, afin de comprendre les bases d'Odoo.

Il est cependant recommandé de faire le TD2 avant le TD3, ainsi que le TD4 avant le TD5.

Les TDs fournissent un support guidé permettant de comprendre l'utilisation des modules ainsi qu'un travail à faire en autonomie, travail qu'il est possible de noter. Il est possible de n'extraire que des parties de chaque document (Cf. commentaires à droite de l'énoncé en version word).

## **PARTIE 2 – Utilisation avancée, Paramétrage & administration, Reporting (CM de 2h + 16h TD = 18h)**

Cette partie intègre 5 séances optionnelles, d'une durée totale de 16h, traitant de l'administration (TDA), du paramétrage de base d'Odoo (TDB), de l'aide à la décision (TDC et TDD), ainsi que d'une étude de cas (TDE). Ces séances concernent aussi bien les étudiants en gestion au sens large (GEA, TC, QLIO, GACO, STID, CJ, etc.) que les étudiants en informatique (modules d'EGOD).

### *TOUS LES DOCUMENTS SONT MODIFIABLES A VOTRE CONVENANCE (LOGOS, etc.), AINSI QUE LES RESSOURCES INFORMATIQUES…*

*En cas de questions et/ou problèmes, n'hésitez pas à contacter les auteurs :*

*Pascal.colin@univ-smb.fr Vincent.couturier@univ-smb.fr Yohann.gaillard@univ-smb.fr*

*Pour plus d'informations sur le cas : http://cas-matski.fr http://www.centrale-iut.net/groups/le-cas-matski-sous-odooopen-erp-pgi-libre*

## *D'autres cas :*

*3 autres cas sont disponibles auprès de la Centrale (cas « classiques ») :*

- *Cas Père Noël : Modélisation des processus*
- *Cas Père Noël Partie 2 : Automatisation des processus*
- *Cas Développement de module Odoo.*

*VENEZ REJOINDRE LA COMMUNAUTE « MATSKI » COMPOSEE DE PLUS DE 65 DEPARTEMENTS D'IUT UTILISANT LE CAS (INFO, GEA, TC, STID, QLIO, GLT, GACO).*